## OOOOO

## **Meine Medienzeit**

Dieses Arbeitsblatt soll dir dabei helfen, deine Medienzeit zu reflektieren und bewusster zu gestalten. Beobachte dazu deine Mediennutzung an einem Tag und trage in die Tabelle ein, wie viel Zeit du am Smartphone, Laptop, Tablet und TV verbracht hast. Kreuze jeweils an, ob die Nutzung für Universitätszwecke oder privat war. Beschreibe dann kurz, was du während dieser Zeit gemacht hast oder auf welcher App du gewesen bist. Nimm dir anschließend Zeit, um zu reflektieren, wie du dich nach dieser Mediennutzung gefühlt hast. Notiere dir am Ende des Tages, wie viel Zeit du insgesamt an den jeweiligen Medien verbracht hast.

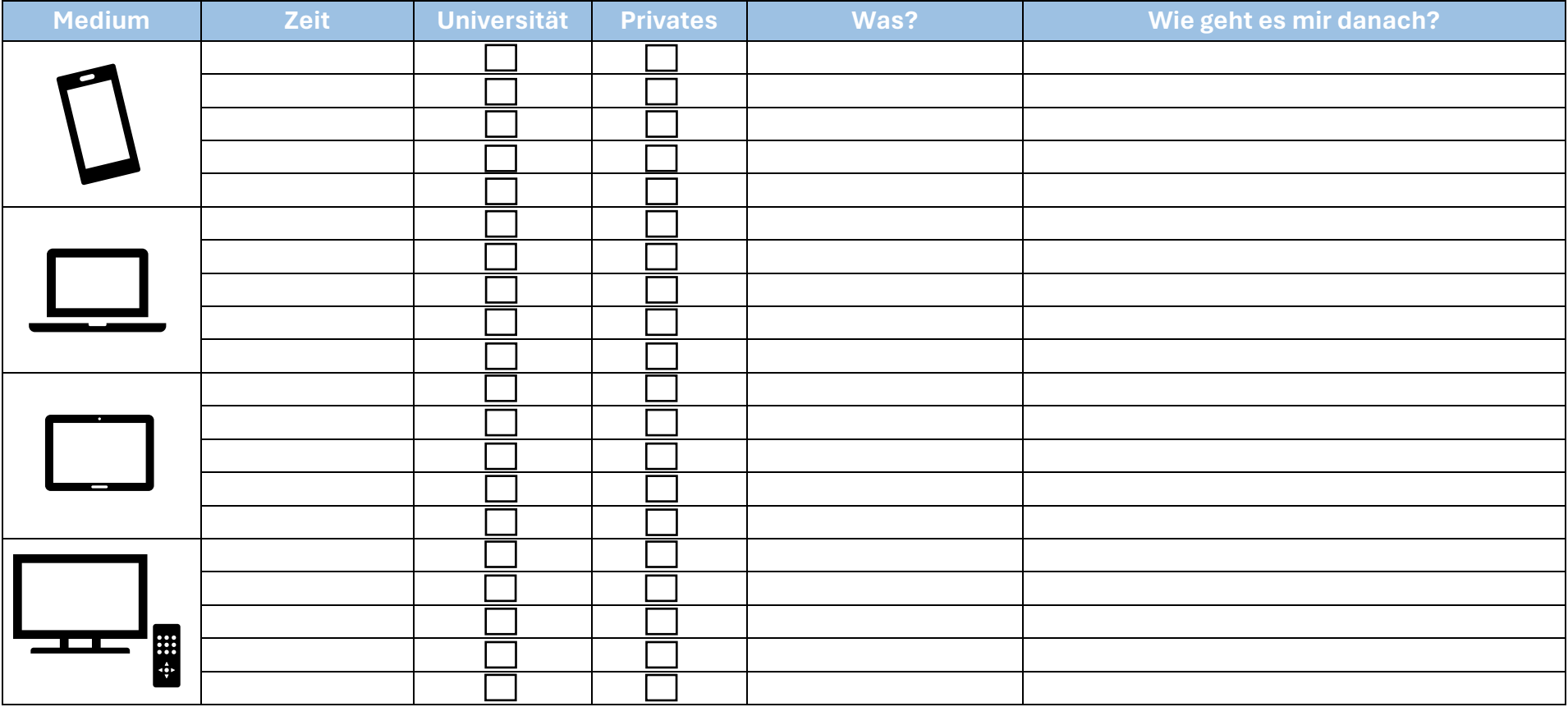

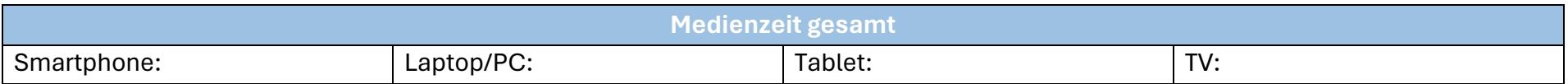

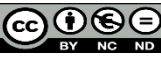